### Procedimentos Variáveis Locais

Noemi Rodriguez Ana Lúcia de Moura Raúl Renteria Alexandre Meslin

http://www.inf.puc-rio.br/~inf1018

# Registro de Ativação

Porção da pilha associada a uma chamada de função

O registrador **%rbp** (frame ou **...** base pointer) pode ser usado como **base do registro de ativação**

 acesso a elementos alocados no registro de ativação da função

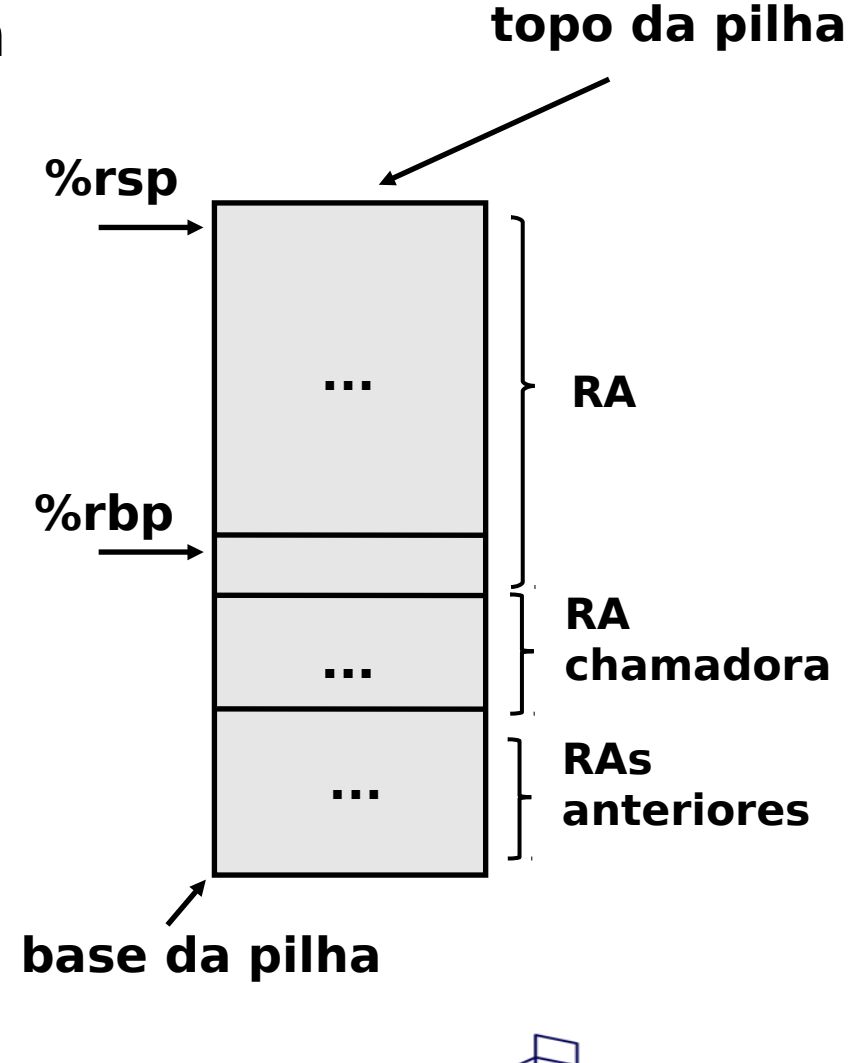

**DEPARTAMENTO<br>DE INFORMÁTICA** 

### Registro de Ativação: registradores

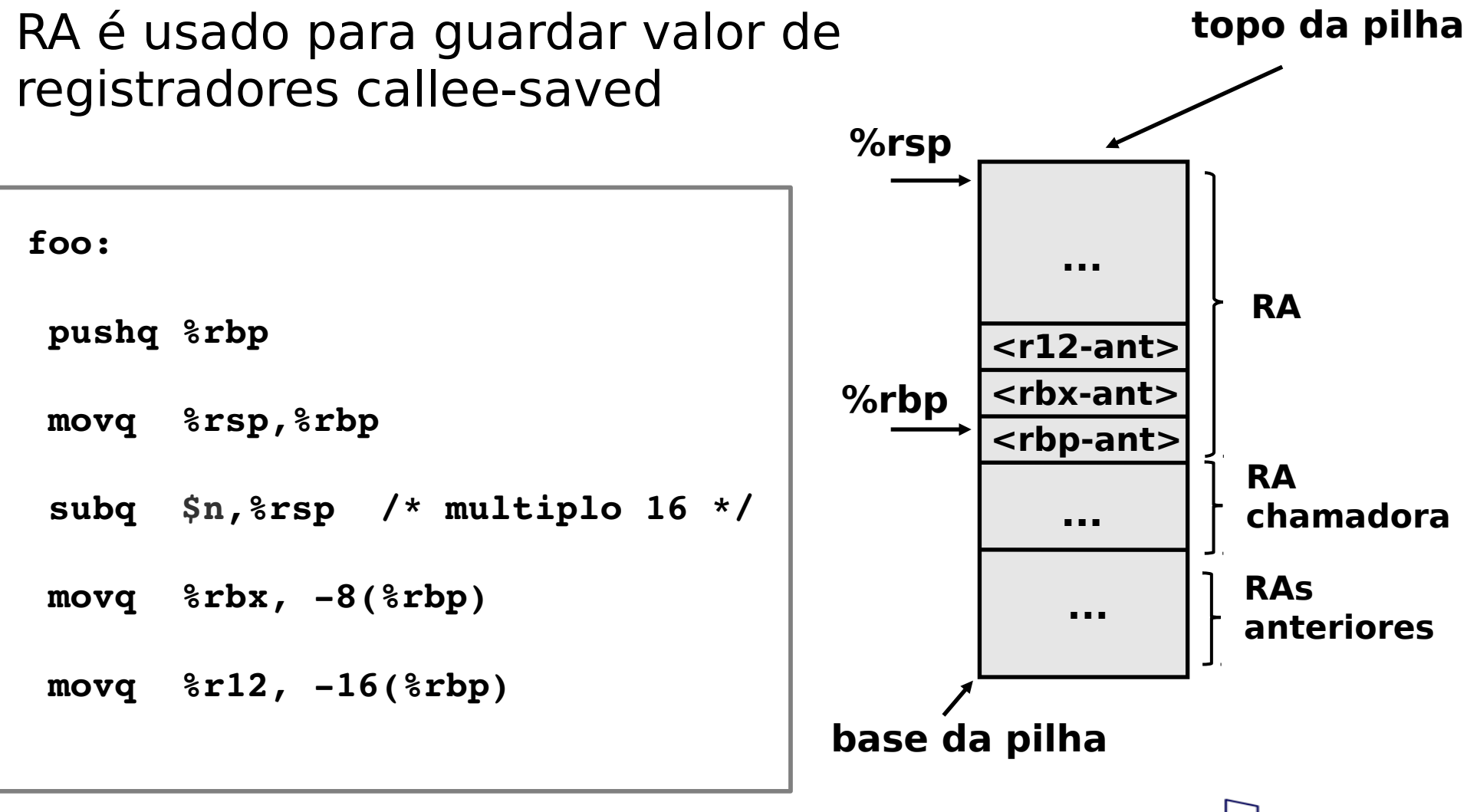

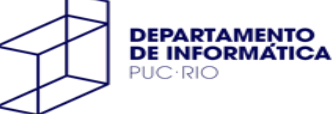

# Registro de Ativação: variáveis locais

RA também é usado para armazenar variáveis locais

- número de registradores é insuficiente
- arrays e estruturas
- operador & é aplicado a uma variável

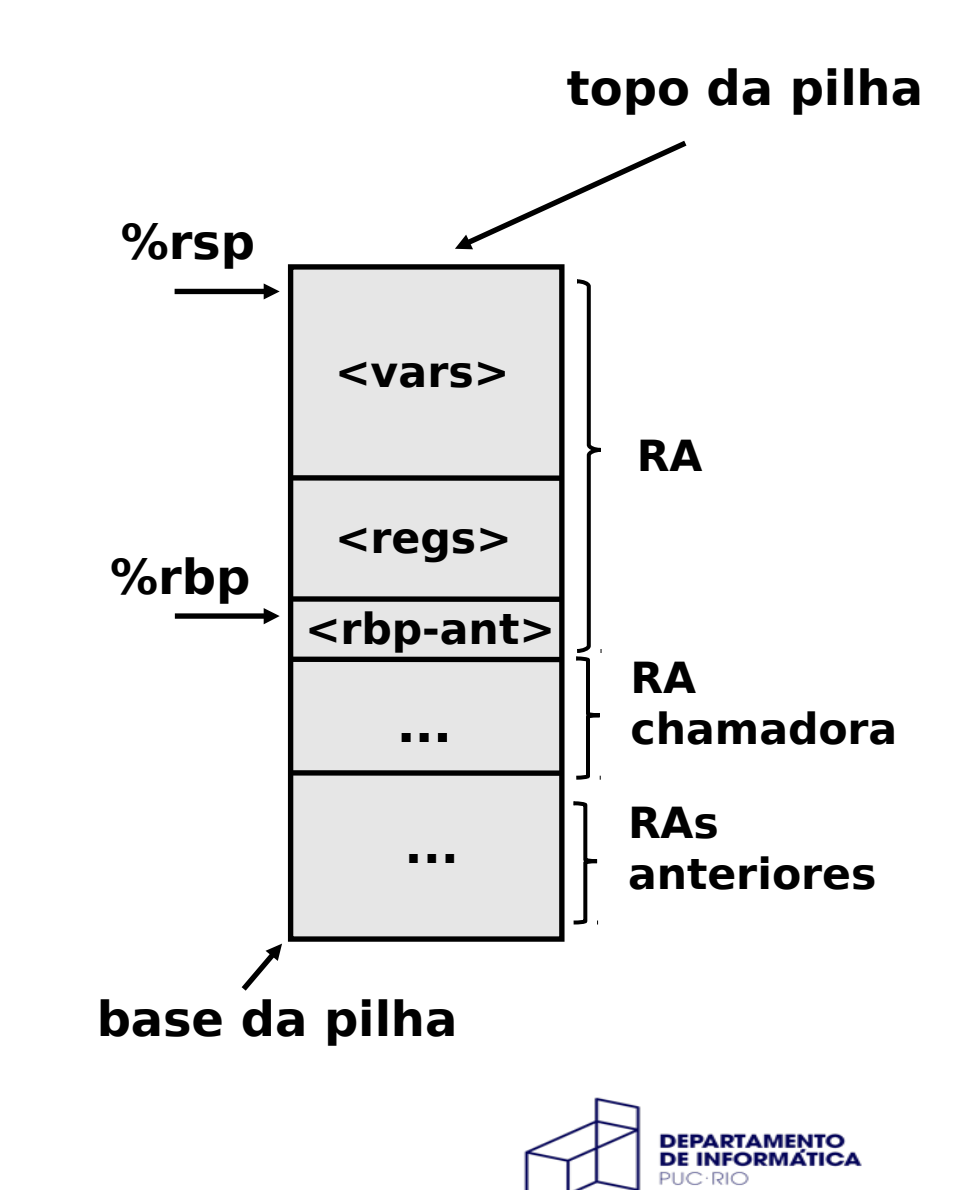

# Alocação de Variáveis Locais

Não existe convenção para a ordenação das variáveis locais no RA

apenas a própria função manipula seus endereços

Devem ser respeitadas as convenções de alinhamento!

variáveis escalares, arrays e estruturas

A pilha deve permanecer alinhada em endereço múltiplo de 16

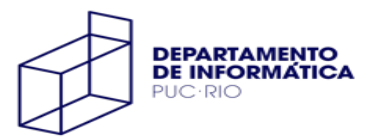

**int foo() { char c = 0, d = 1; int i = 10; long l = 100;**

**...**

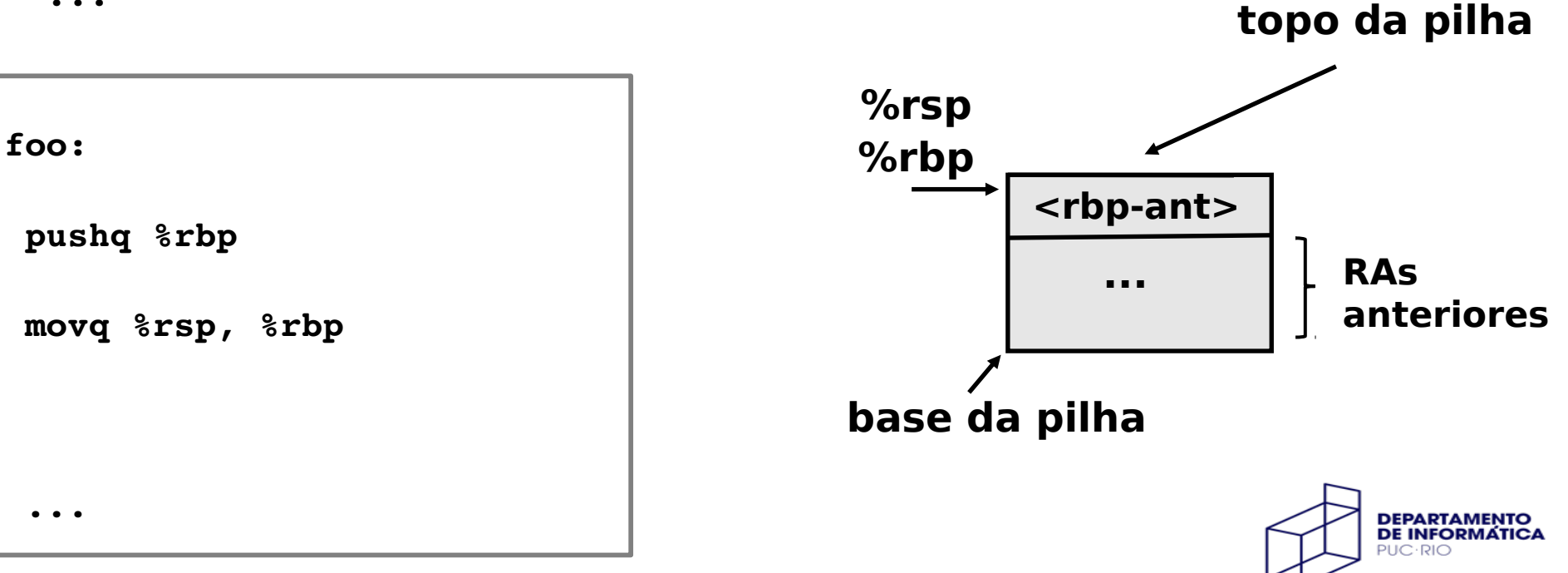

**int foo() {**

char c = 0, d = 1;  $\longrightarrow$  2 \* 1

**4 int i = 10;**

**8 long l = 100;**

**...**

**foo: pushq %rbp movq %rsp, %rbp ...**

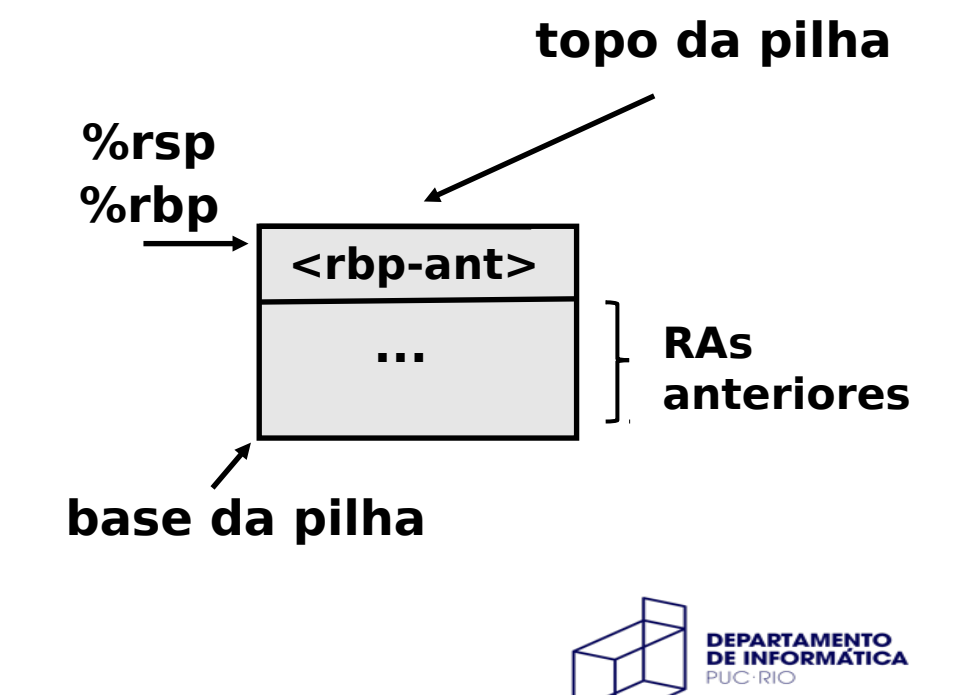

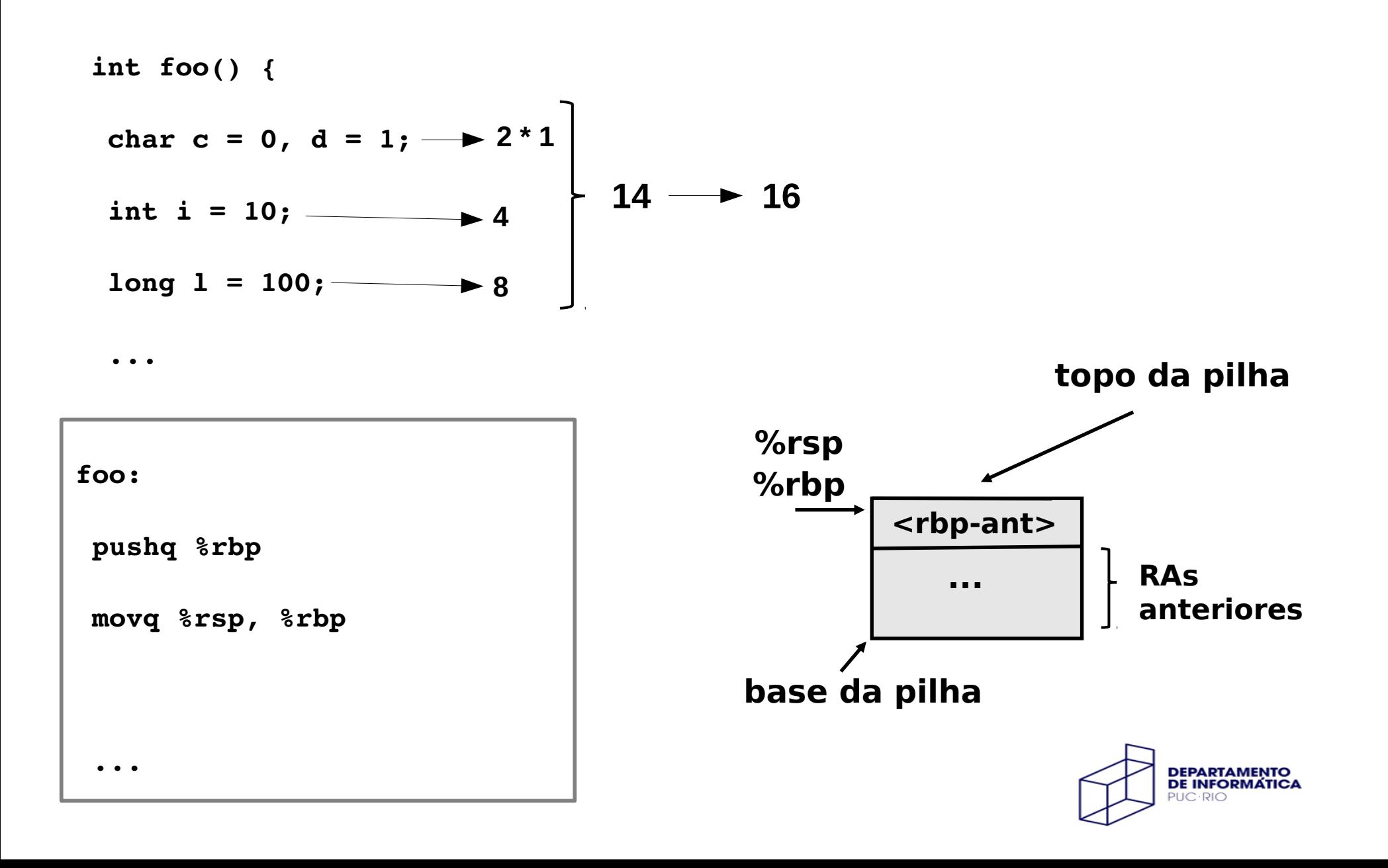

char c = 0, d = 1;  $\longrightarrow$  2 \* 1 **4 int i = 10; 8 long l = 100; int foo() { ... foo: pushq %rbp movq %rsp, %rbp subq \$16, %rsp ... 16**

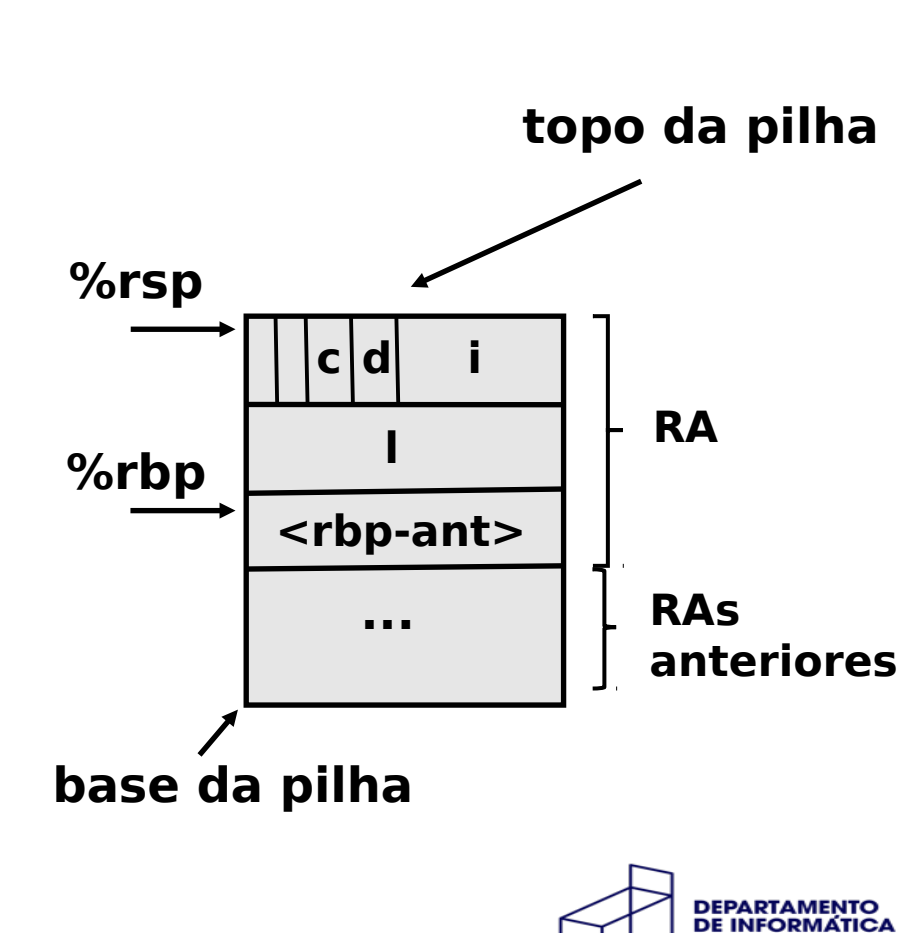

### Acesso às variáveis

**int foo() { char c = 0, d = 1; int i = 10; long l = 100; ... movb \$0, 14(%rbp) /\* c \*/ movb \$1, 13(%rbp) /\* d \*/ movl \$10, 12(%rbp) /\* i \*/**  $movq$  \$100,  $-8$ ( $\text{trbp}$ ) /\* 1 \*/

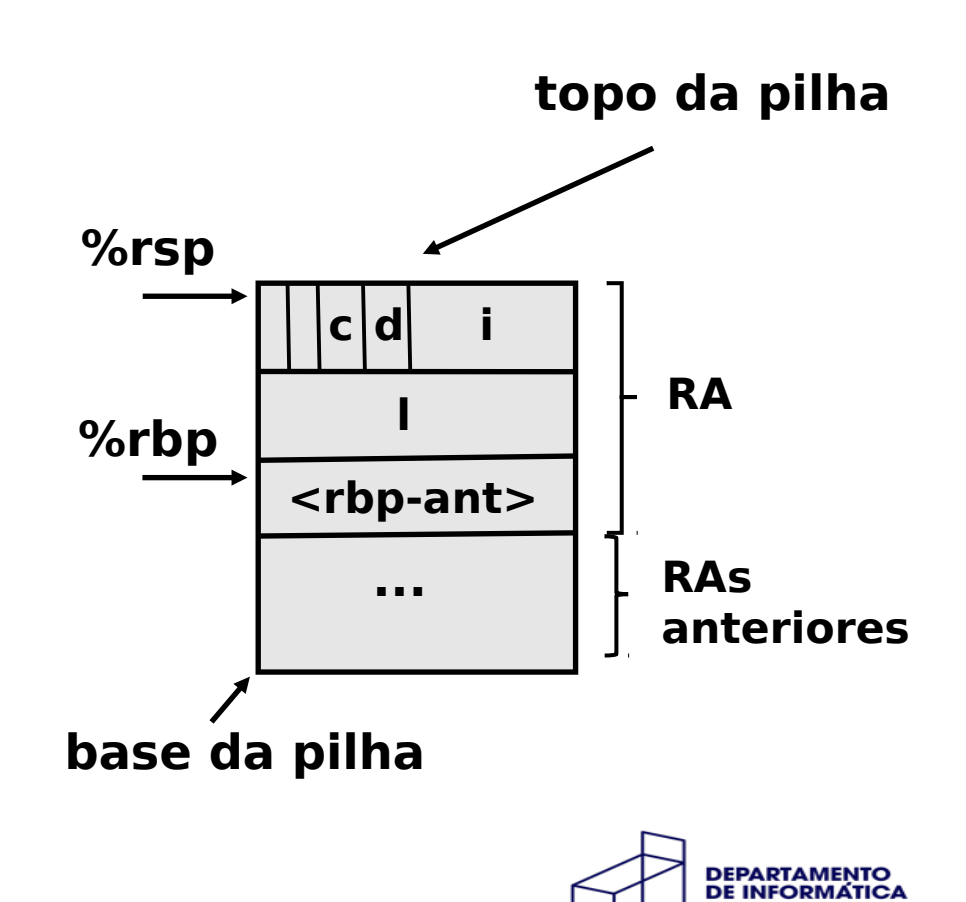

# Um Exemplo

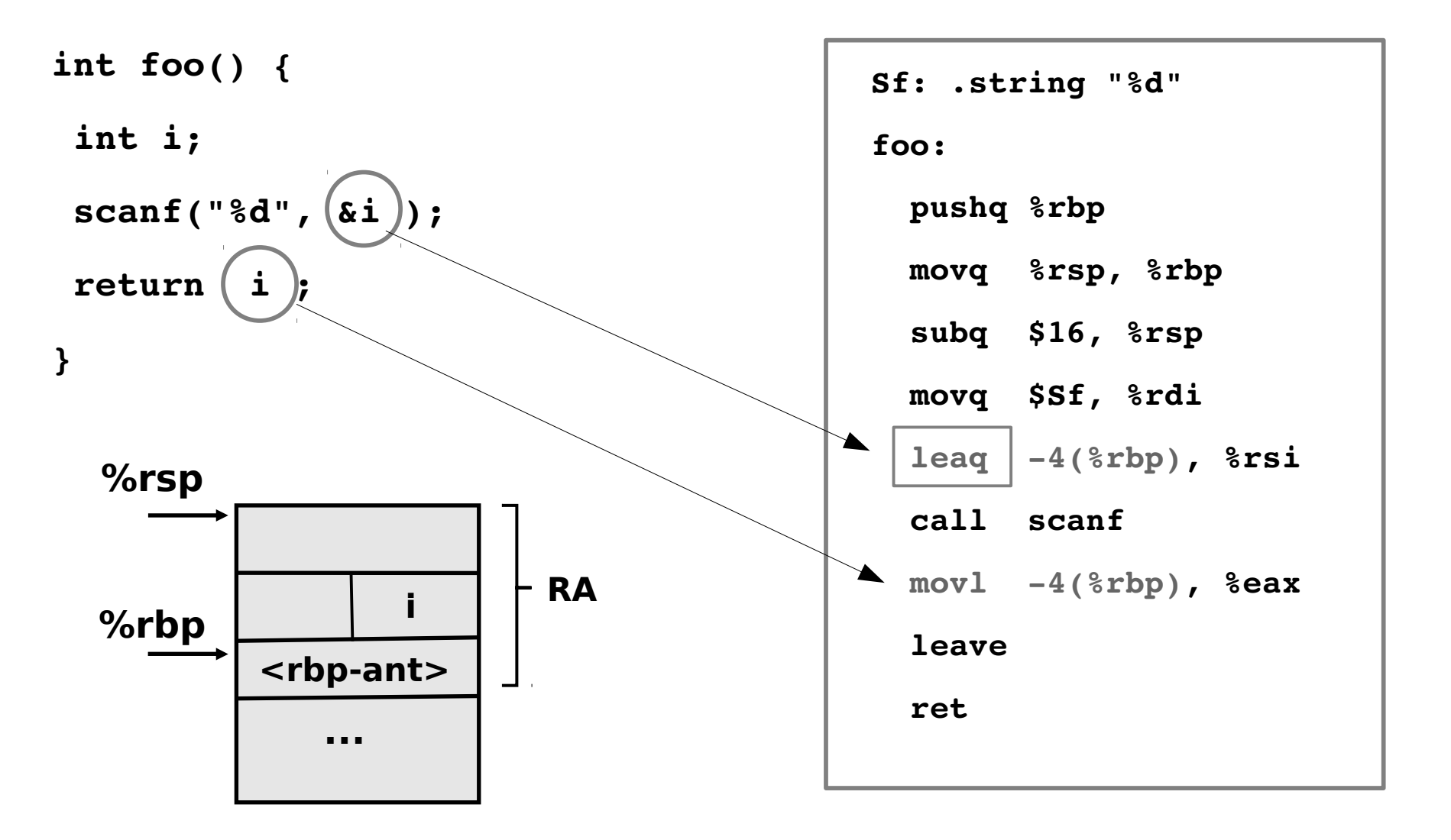

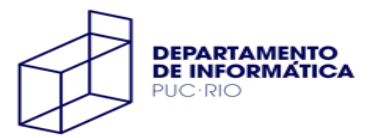

### Outro Exemplo

```
int proc() {
  int x,n=5,s=0;
while (n--) {
      scanf ("%d",&x);
  s += x;
  }
```

```
  return s;
```
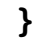

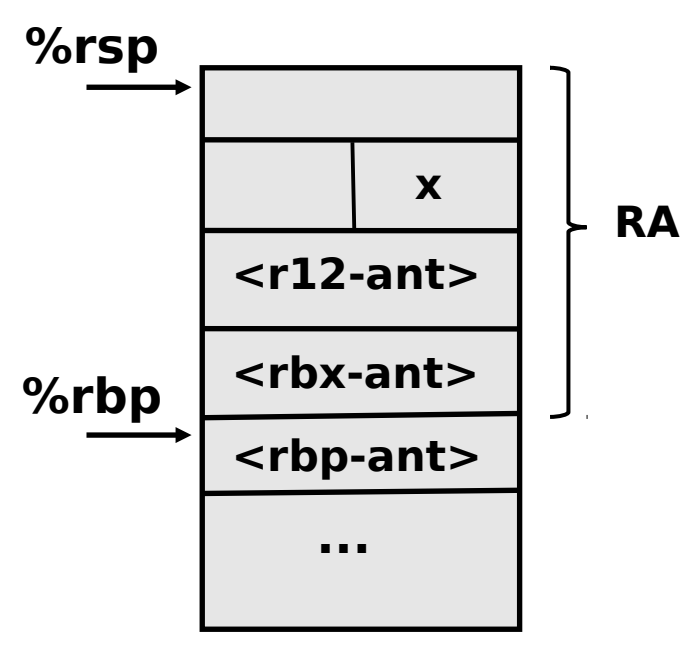

**Sf: .string "%d"**

#### **proc:**

**pushq %rbp movq %rsp, %rbp subq \$32, %rsp**  $movq$   $strbx$ ,  $-8$  ( $strbp$ ) **movq %r12, 16(%rbp) movl \$5, %ebx movl \$0, %r12d**

**loop: cmpl \$0, %ebx je fim**

**decl %ebx**

**movq \$Sf, %rdi leaq 20(%rbp), %rsi call scanf addl 20(%rbp), %r12d jmp loop fim: movl %r12d, %eax**  $movq -8$ ( $strbp$ ),  $strbx$ **movq 16(%rbp), %r12 leave**

**ret**

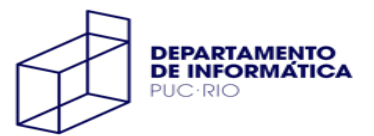

# Alocação de Arrays

Cálculo do endereços dos elementos de um array é feito a partir do seu endereço inicial

o elemento de índice 0 é o primeiro elemento, e deve estar armazenado no **menor** endereço

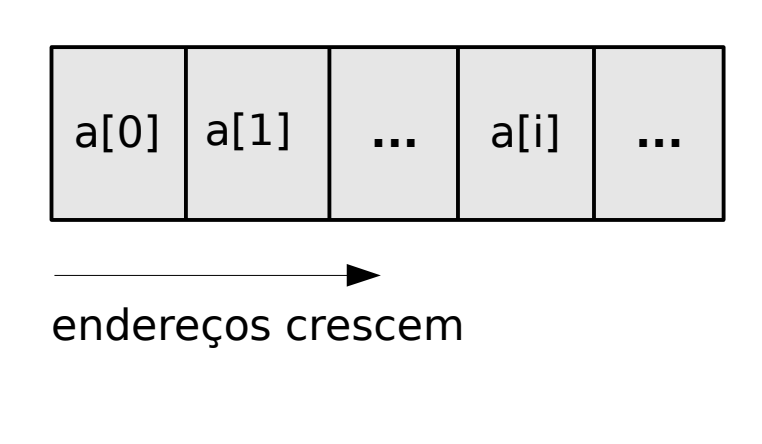

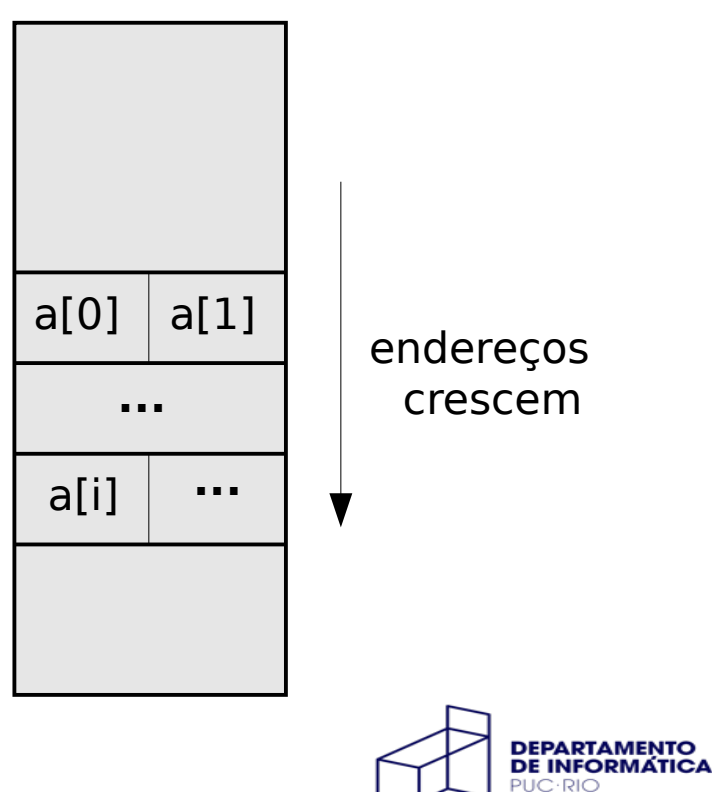

**int foo() {**

**int v1[3];**

**long v2[2];**

**boo(v1, v2);** 

**...**

**}**

#### **foo:**

 **pushq %rbp**

 **movq %rsp, %rbp**

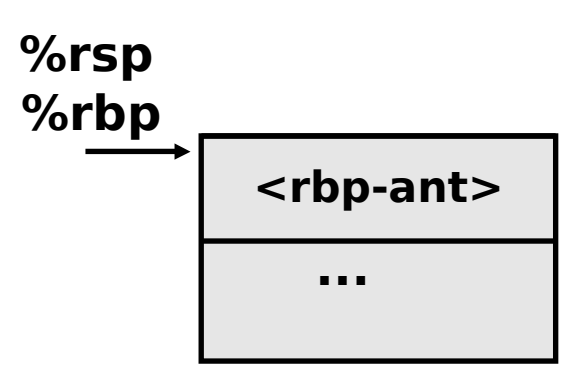

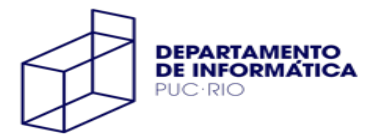

#### **int foo() {**

- int  $v1[3]$ ;  $\longrightarrow$  3 \* 4
- **long v2[2]; 2 \* 8**

**boo(v1, v2);** 

**...**

**}**

#### **foo:**

 **pushq %rbp**

 **movq %rsp, %rbp**

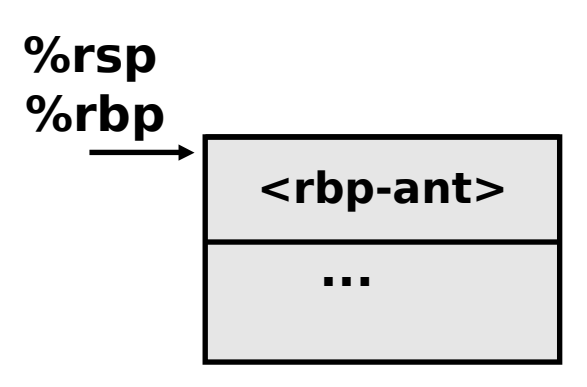

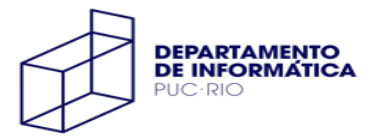

**int foo() { int v1[3]; long v2[2]; boo(v1, v2); ... } 3 \* 4 2 \* 8 28 32**

**foo:**

 **pushq %rbp**

 **movq %rsp, %rbp**

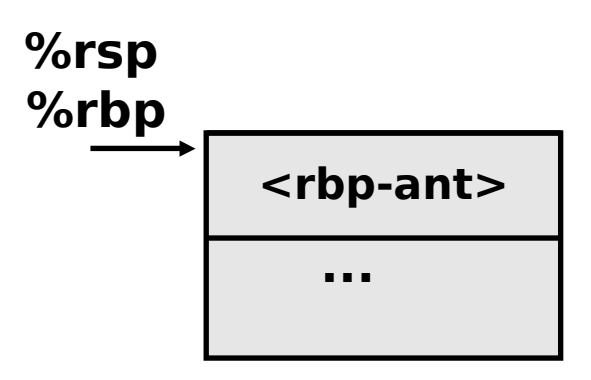

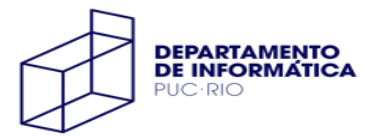

$$
int\; \text{foo}() \{ \text{int} \; v1[3]; \longrightarrow 3 * 4 \} \text{long v2[2]; \longrightarrow 2 * 8} \text{32} \text{boo}(v1, v2); \dots
$$
\n
$$
S
$$
\n
$$
S
$$
\n
$$
S
$$
\n
$$
S
$$
\n
$$
S
$$
\n
$$
S
$$
\n
$$
S
$$
\n
$$
S
$$
\n
$$
S
$$
\n
$$
S
$$
\n
$$
S
$$
\n
$$
S
$$
\n
$$
S
$$
\n
$$
S
$$
\n
$$
S
$$
\n
$$
S
$$
\n
$$
S
$$

 **pushq %rbp**

 **movq %rsp, %rbp**

 **subq \$32, %rsp**

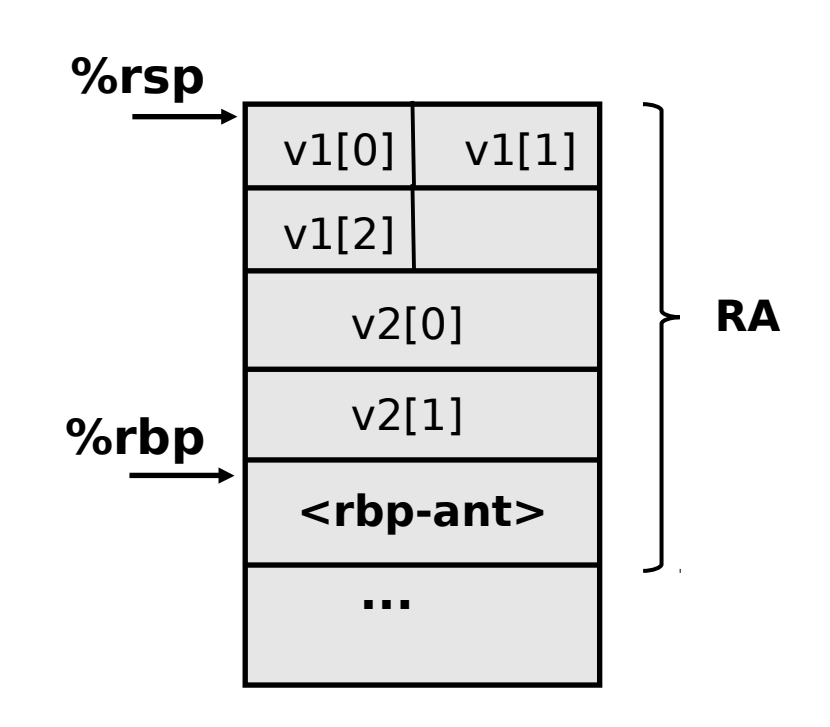

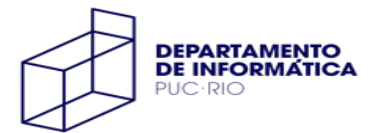

**int foo() { int v1[3]; long v2[2]; boo(v1, v2); ... } foo: pushq %rbp movq %rsp, %rbp 3 \* 4 2 \* 8 32**

- **subq \$32, %rsp**
- **leaq 32(%rbp), %rdi**
- **leaq 16(%rbp), %rsi**

 **call boo**

 **...**

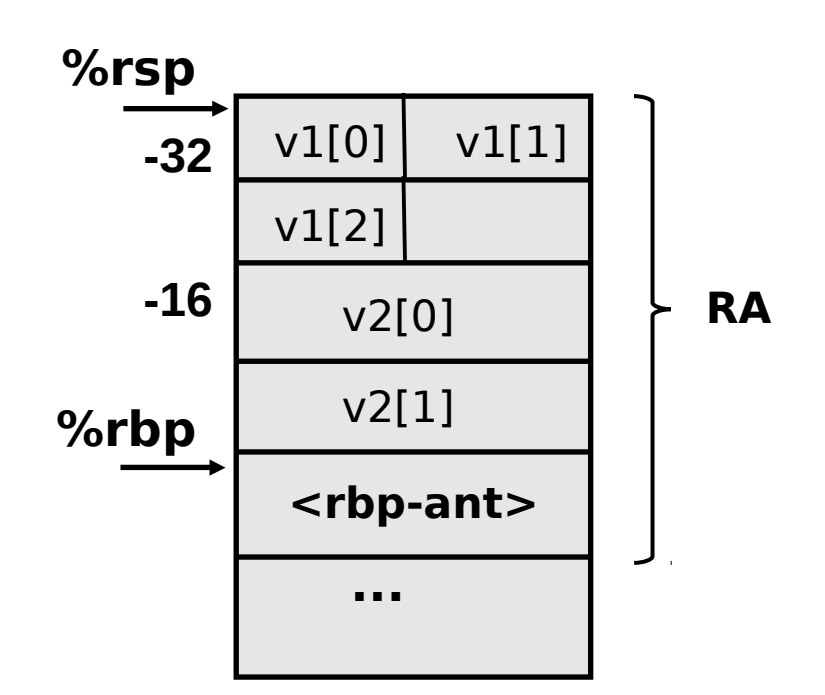

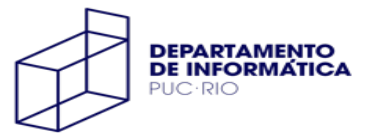